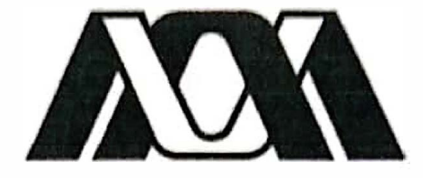

# **Casa abierta al tiempo**  UNIVERSIDAD AUTÓNOMA METROPOLITANA **UNIDAD XOCHIMILCO**

Universidad Autónoma Metropolitana, Unidad Xochimilco, Licenciatura en Biología, Calzada del Hueso 1100, Coapa, Villa Quietud, Coyoacán, CDMX.

**Licenciatura en Biologia, Division de CBS** 

**Informe de conclusion de servicio social (09/0 l/23 - 09/07 /23)** 

# **Estudio de disautonomias que**

# **acompafian al Sindrome metabolico y a trastornos de conducta**

Godinez Ramos Gabriel

2182034931

**Asesores:** 

- **Interno:** M. en C. Esquivel Herrera Alfonso *>*
- **Externo:** Dr. Morales Mendoza Miguel Angel

11/1

#### **• Introduccion**

En el laboratorio del Dr. Miguel A Morales del Departamento de Biologia Celular y Fisiologia, del instituto de lnvestigaciones Biomedicas de nuestra Universidad se trabaja en el área de la plasticidad y comunicación neuronal. Se estudian dos líneas de trabajo la primera es la co-transmisión y segregación de transmisores en condiciones control y de disfunción del sistema nervioso simpático, en la segunda se investiga la plasticidad sináptica responsable de la potenciaci6n a largo plazo (LTP) en la sinapsis ganglionar simpatica y su participaci6n en procesos de disfunción del sistema nervioso simpático.

Recientemente el laboratorio publicó que la hipertensión arterial (HTA) modifica la LTP no solo cuando ya se ha manifestado, sino en etapas previas a la expresión de la hipertensión. En el proyecto actual se planea determinar los cambios en la segregación y en la plasticidad sinaptica (LTP) del sistcma simpatico quc sc prcscntan antes y durante **el** Sindrome metabólico (SM) utilizando como modelos experimentales ratas Wistar a las cuales se les induce el SM mediante ingesta libre de una solución con sacarosa al 30% a partir de las 8 semanas de edad.

#### **• Objetivo**

Investigar cuales son los malfuncionamientos del Sistema Nervioso Autónomo, que se asocian con el Síndrome metabólico y con trastornos de conducta, conocido como atracón.

#### **• Metodologfa y actividades realizadas MANEJO DE ANIMALES DE LABORATORIO**

#### **Tecnicas de sujcci6n**

Durante la estancia en el laboratorio se realiz6 mancjo basico de ratas Wistar estandar macho de 8 a 12 semanas de edad y de peso de 300 a 450 gramos, por lo que resulta preciso que el manejo se realice con ambas manos. Se debe tomar a la rata del tórax, rodeándolo con la mano, colocando los dedos de esa mano en lugares estrategicos para impedir que el animal mueva la cabeza y patas delanteras, con la mano libre se da apoyo a los cuartos traseros del animal al mismo tiempo que se sostienen las patas traseras y la cola, evitando que se mueva (Balcombe, et.al. 2004).

#### **Protocolo de tranquilizacion y anestesia**

La tranquilización y anestesia se realizan mediante el protocolo de Xila-Keta, usando Ketamina como anestésico disociativo a dosis de 50-90 mg/kg y Xilacina como tranquilizante y potenciador del anestésico 5-10 mg/kg. Estas se administran en jeringas separadas, por vía intramuscular (IM) o intraperitoneal (IP), la vía de elección dependerá de la facilidad del manejo (Balcome, et.al. 2004)

# CIRUGIA Y DISECCION DE TEJIDOS

#### Técnica de gangliectomía cervical superior en ratas SCGx

MateriaJ:

**Tabla 1.- Ma1erial para cirugia** 

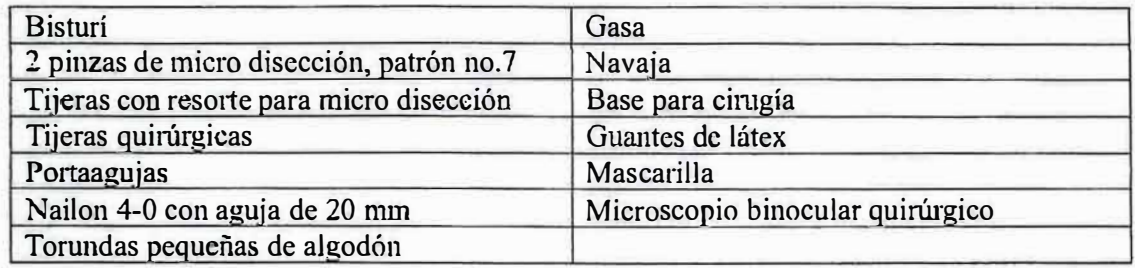

#### Nota: Todo el material quirúrgico se debe esterilizar.

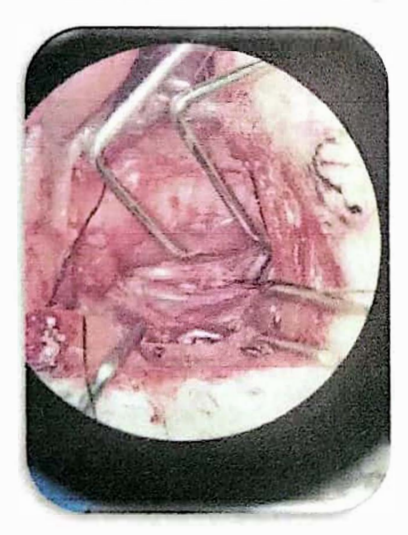

Se realiza rasurado y embroque de la región ventral del cuello. La incisión se realiza en la zona ventral del cuello sobre la línea media al nivel de la 3ra vertebra cervical y llegando hasta la 6ta o 7ma cervical (aproximadamente 4 cm). se debe de cuidar la profundidad de la incision para asi evitar el dafio a la traquea. Posteriormente se incide la fascia cervical superficial, se identifican y diseccionan el musculo estemocleidomastoideo (SMM) y el musculo omohioideo (OHM) posteriormente se incidc la fascia cervical profunda (DCF) se identifica e incide la vaina carotídea para exponer la arteria carótida común (CCA) que se disecciona bacia craneal hasta llegar a la bifurcación de la carotidea interna y externa, donde se puede identificar el ganglio cervical superior (Savastano, et.al. 2022).

**Imagen 1.- Disccción de paquete vascular e** identificación de ganglio cervical superior

Una vez identificado el ganglio (imagen 1) se corta de una sola intención el nervio postganglionar y se diseca en direcci6n craneal cortando la fascia que rodea al nervio y separándolo del paquete vascular, una vez disecado el SCG se corta el nervio preganglionar (carotideo inlemo) para finalizar la extracci6n del ganglia. Despues de retirar el ganglio se coloca en una caja tipo Petri con silicón (Silgard®) y preparación RingerKrebs donde se le retira el tejido conjuntivo que lo rodea y quede preparado para el registro (Savastano, et.al. 2022).

## Técnica de canulación de la arteria femoral en ratas

Material:

**Tabla !.- Mal�rial para canulacion** 

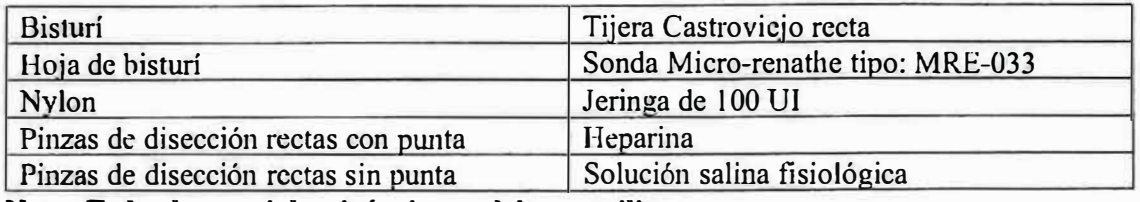

Nota: Todo el material quirúrgico se debe esterilizar.

Se rasura y embroca la porción medial del miembro posterior a canular.

Se realiza una incisión en la porción medial del miembro posterior desde la ingle hasta la mitad del muslo. Se identifica el paquete vascular femoral y se diseca la arteria femoral en dirección craneal hasta pasar la bifurcación, se realiza un nudo de cirujano en la porción caudal de la arteria femoral para cesar el riego sanguineo craneal a la bifurcación, se coloca un hilo de nylon por debajo de la arleria femoral (imagen 2), este deberá cesar el riego sanguíneo al levantase, será entonces cuando se realice una pequeña incisión con la tijera y se introduzca la sonda ya heparinizada (Martínez, et.al. 2020) **Imagen 2.-Arteria femoral** 

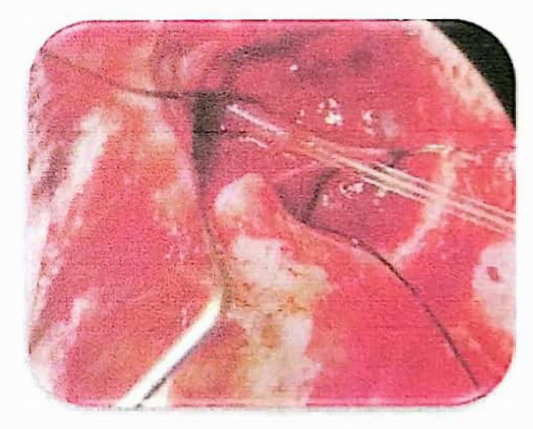

## **ESTIMULACION Y REGISTROS DE ACTIVIDAD NEURONAL EN PREPARACIONES** IN **VITRO**

#### **Preparaci6n de soluci6n Ringer-Krebs adicionada con atropina**

La solución Ringer-Krebs se prepara mediante las sales mostradas en la Tabla 3, la cantidad de cada una dependerá de cuantos mL de solución se requiera preparar, usualmente se preparan 200 mL ya que es cantidad suficiente para realizar el registro y facilita el pesaje de las sales.

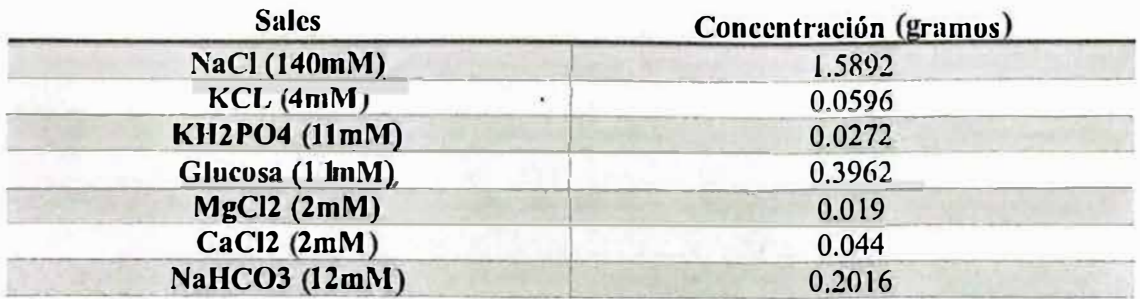

#### Tabla 3.- Sales para preparar 200 ml de solución Ringer-Krebs

Una vez preparada la solución se deberá medir el pH y asegurar que este se encuentre en un rango de 7.38 a 7.56 y posteriormente se le aplicaran 200 µL de una solución de Atropina 2Mm la cual se prepara agregando 13.6mg de Atropina en 10 mL de H2O.

Esta solución se debe mantener a una temperatura de 23°C -25°C con flujo constante de carb6geno al 5% (Brudzynski, et. aJ. 1992).

#### **Registro de Potencial y curva 1/0**

El ganglio debe colocarse en la cámara de registro y conectarle los electrodos de succión (imagen 3). El electrodo de estímulo se colocará en el nervio tronco cervical (región preganglionar) y el electrodo de registro se colocará en el nervio carotideo interno (región postganglionar), después se encenderá el equipo donde se estará aplicando un pulso de estímulo con una duración de 0.1ms, 0.2 Hz de frecuencia, retardo de 20 ms y un voltaje variable de 4 a 8 V, este voltaje se aumentará progresivamente hasta detectar una potencia.

Una vez detectado el potencial se esperará a que se estabilice. Para obtener la curva estímulo

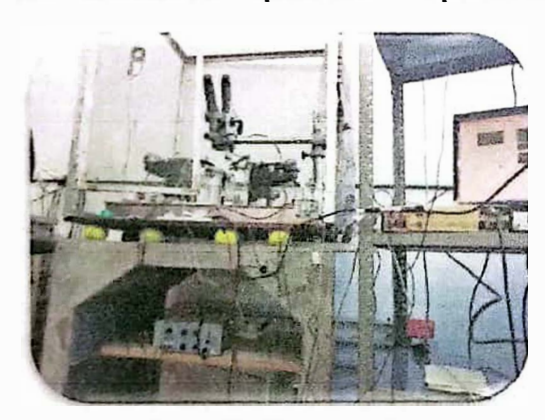

**Imagen 3.- Cámara de registro** 

respuesta (I/O) se llevará el voltaje de estímulo a cero y se ira aumentado por pasos de 1 volt. En cada voltaje aplicado que genere un potencial de respuesta se registrará el promedio de 6 respuestas. Los aumentos de un volt se seguirán aplicando hasta que ya no se observe un cambio en la amplitud del potencial y esta amplitud será considerada como "Supra máximo" es decir la máxima amplitud del potencial que puede lograr el ganglio con un voltaje dado (Brudzynski, et. al. 1992).

#### **Bloqueo con Hexametonio y registro basal**

Después de realizar la curva I/O se debe emplear el voltaje mínimo con el cual se logró el supra máximo y observar que el registro sea estable. Posteriormente se aplicará Hexametonio para bloquear parcialmente la transmisión nicotínica del ganglio hasta reducir un 60% la amplitud del potencial, para esto se recomienda aplicar con micropipeta un µL de Hexametonio en la cámara y homogenizar con ayuda de una pipeta plástica, se deberá observar cuanto se redujo la amplitud del potencial, se deberá agregar una solución de Hexametonio (100 ppm) hasta lograr la amplitud deseada (30 a 40 % del valor inicial), esto se logra entre 1.5  $\mu$ L y 3  $\mu$ L de producto. A esta amplitud se le conoce como registro basal, se deberá grabar y observar la estabilidad (Cloutier, et.al. 2012).

### **Aplicacion de un tren de estimulos de alta frecuencia y registro de LTP**

Con un registro basal estable de al menos 5 minutos se procede a aplicar el tren de pulsos de la misma amplitud y con frecuencia de 40 Hz, por 3 segundos. Inmediatamente después de aplicar el tren de estimulos se regresara a la frecuencia basal de 0.2 Hz. Los pulsos basales postren producirán potenciales de mayor tamaño que los potenciales pre-tren. Este aumento o potenciación de las respuestas se le conoce como LTP y se mantiene por 60 a 90 minutos

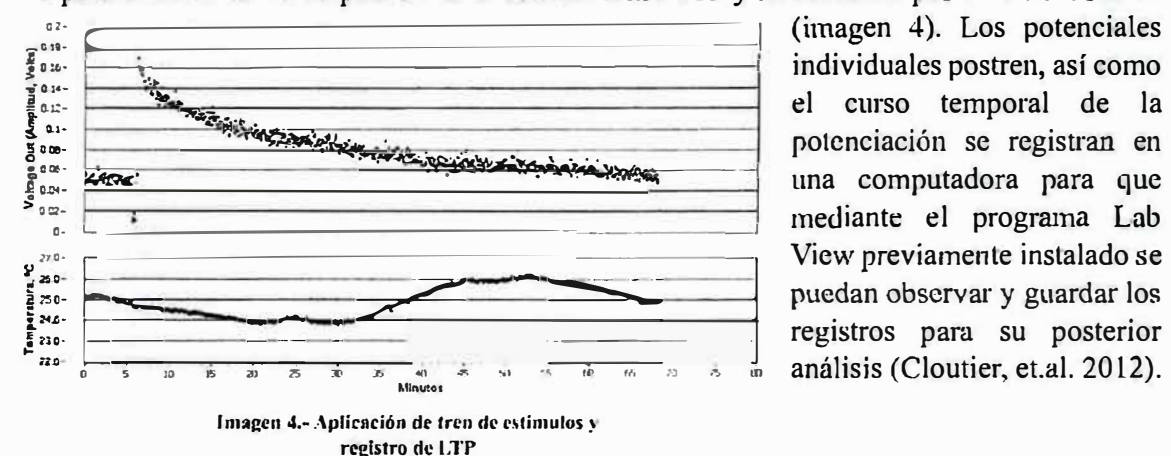

individuales postren, así como registros para su posterior  $análisis (Cloutier, et.al. 2012).$ 

## **MEDlCIONES DE FERECUENCIA CARDICA, PRESI6N ARTERIAL EN PREPARACIONES IN VIVO**

### **Registro de frecuencia cardiaca mediante Electrocardiograma EKG**

Para realizar el registro de EKG la rata se debe encontrar en anestesia profunda y con previa administración subcutánea (SC) de lidocaína en la región donde se colocarán los electrodos evitando así causarle alguna molestia al animal y procurando el manejo de dolor.

### **Registro con el animal anestesiado**

Se colocará a la rata en decúbito ventral se administra lidocaína en las zonas donde se colocan los electrodos subcutáneos (imagen 5).

- I. A la altura de la prirnera costilla flotante del lado izquierdo
- 2. A la altura de la primera costilla flotante del lado derecho
- 3. En el miembro posterior derecho MPD

Una vez colocados los electrodos se conectan a un monitor de electrocardiograma y este a una computadora para que mediante el programa Lab View previamente instalado se pueda observar el registro en pantalla. El registro deberá guardarse colocando el

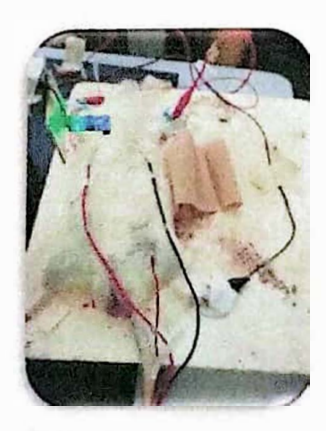

Imagen 5.- Animal anestesiado

procedimiento rcalizado, datos dcl animal, fecha y numcro de registro ejemplo: EKG\_CTL1\_040522\_1 (Brudzynski, et.al. 1992).

### **Registro de presi611 arterial**

El registro de presión arterial se realiza con ayuda de un sensor de presión arterial invasivo el cual debera ser purgado con agua destilada asegurandose de que no se formen burbujas, posteriormente se conecta a la sonda previamente colocada en el animal (como lo describe la técnica de canulación de arteria femoral en ratas). Para su registro al igual que con el EKG se conectará a la computadora usando el mismo programa y guardándolo con el mismo formato (Brudzynski, et.al. 1992).

#### **•Rcsultados / conclusioncs**

La investigación científica es de gran importancia para la sociedad ya que aporta información que contribuye a la calidad de vida y bienestar de las personas y Los animales, ademas de ser de gran utilidad para la formación de nuevos profesionistas. En particular la investigación biomedica bace grandes contribuciones hacia la prevenci6n, diagn6stico, control, tratamiento y si es posible erradicaci6n de diversas enfermedades que se presenten en la poblaci6n.

La investigación biomédica es una rama en ciencias de la salud que brinda nuevos conocimientos a la sociedad, mediante los cuales se pueden abordar cuestiones de interés general como es el caso de las enfennedades. Realizar el servicio social en esta area me permitió tener un acercamiento al método científico y colaborar en el desarrollo de un proyecto de investigaci6n experimental, mejorando mis habilidades en tecnicas de microcirugía, manejo anestésico, análisis de constantes fisiológicas e interpretación y análisis de datos.

Durante mi estancia en el lnstituto de lnvestigaciones Biomedicas logre desarrollar distintas habilidades en el manejo de animales de laboratorio, técnicas e contención química, aplicación y evaluación anestésica, registro de presión arterial, registro de electrocardiograma, tecnicas de microcirugias, estimulaci6n y registro de actividad neuronal y análisis de datos, los cuales considero muy importantes para mi formación como biólogo, ya que me permitió tener un panorama más amplio de todos los aspectos en los que un biólogo puede participar.

Los resultados obtenidos en experimentación aún están bajo análisis, ya que es un proyecto de larga duraci6n y se requicre realizar el experimento en diversas ocasiones para tener respuestas mas certeras, mientras tanto sigo adquiriemlo conocimientos en diversos programas estadísticos como Origin para poder manejar los datos experimentales.

#### **•Referencias bibliograficas**

\*Balcombe JP, Barnard ND, Sandusky C. Laboratory routines causes Animal Stress. Contemp Top Lab Anim Sci. Nov 2004; 43(6): 42-51. [3].

\*Brudzynski S, Ociepa D. Ultrasonic vocalization of laboratory rats in response to handling and touch. Physiol Behav. Oct 1992; 52(4): 655-60.

\*Cloutier S, Panksepp J, Newberry, R. Playful handling by caretakers reduces fear of humans in thelaboratory rat. Appl Anim Behav Sci. Sep 2012; 140(3-4): 161-71.

\*Martinez, L.A. et al. (2020) 'Long-term potentiation is differentially expressed in rostral and caudal neurons in the superior cervical ganglion of normal and hypertensive rats', Autonomic Neuroscience: Basic and Clinical, 224. doi:10.1016/j.autneu.2020.102641.

\*Savastano, LE, Castro, AE, Fitt, MR, Rath, MF, Romeo, HE & Muñoz, EM 2010, 'A standardized surgical technique for rat superior cervical ganglionectomy', Journal of Neuroscience Methods, vol. 192, no. 1, pp. 22-33, viewed 2 September 2022, https://search.ebscohost.com/login.aspx?direct=true&db=edselp&AN=S0165027010003614&Iang =essite=eds-live